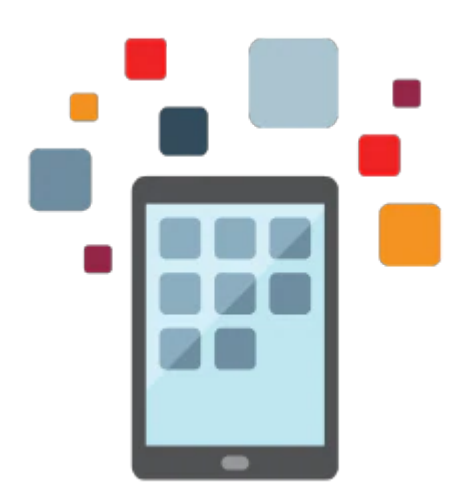

# **Siebel Tools Rel 15.5**

This Siebel Tools training helps you develop the knowledge and skills to use Siebel Tools to configure Siebel applications. This course is designed for members of the Siebel implementation who are responsible for configuring the Siebel application and focuses exclusively on application configuration activities. The course is applicable to 15.x and 8.x customers. Practices use Open UI.

### **Learn To:**

- Examine, manage and edit Siebel object definitions.
- Tailor the user interface for a Siebel application.
- Customize business objects to incorporate business policies.
- Extend the Siebel database.
- Examine, manage and edit Siebel object definitions.
- Tailor the user interface for a Siebel application.
- Use Siebel Tools to configure applets, views and screens, followed by configuring business components, business objects, joins and links.
- Configure tables and columns in the underlying database.
- Configure features like drilldowns, pick lists and multi-value groups that enhance application usability.
- Configure view-level access control, repository deployment and user properties.

### **Benefits to You**

Enrolling in this course will teach you how to use Siebel Tools so you can efficiently configure Siebel applications. You'll develop a better understanding of application configuration activities and options so you can meet your company's business requirements. Expert Oracle University's expert instructors will give detailed lessons and guide you through extensive hands-on practices to reinforce concepts.

### **We strongly advise that you take the prerequisite course before enrolling in this course.**

### **Prerequisites**

### **Suggested Prerequisite**

#### 10/2/2020

• Siebel Fundamentals Rel 15.5 Ed 1

## **Required Prerequisite**

• Siebel Technical Foundations Rel 15.5 Ed 1

# **Audience**

- Developer
- Implementer
- Systems Administrator

# **Objectives**

- To use Siebel Tools to manage object definitions in a Siebel repository
- To configure the user interface of a Siebel application to meet business requirements
- To configure the business layer of a Siebel application to meet business requirements
- To extend the database tables in a Siebel application to meet business requirements
- To configure drilldowns, pick lists, and multi-value groups

# **Topics**

- The Configuration Process  $\bullet$ 
	- Configuring a Siebel Application
	- Using a local development environment
	- Checking objects in and out of a server repository
	- Using projects
	- Editing object definitions
	- Compiling
	- Archiving objects and projects
- Editing object definitions
	- Siebel Web Templates
	- Form Applets
	- List Applets
	- Views
	- Screens and Applications
- Business Layer Configuration
	- Business Components
	- Party Business Components
	- Joins
	- Business Objects
	- Links
	- Using 1:M Extension tables
- Data Layer Configuration
	- Siebel Data Model
	- Extending tables
	- Creating new tables
	- Adding indexes
	- Creating new EIM mappings
	- Dock objects
	- Case Insensitive Accent Insensitive queries
- Extending Application Usability
	- Drilldowns
- Applet Toggles
- Static and dynamic picklists
- Multi-value groups
- Additional Siebel Application Configuration
	- Access control and view modes
	- User properties
	- migrating a repository
	- troubleshooting